## Package 'vstsr'

March 14, 2018

<span id="page-0-0"></span>Type Package

Title Access to Visual Studio Team Services API via R

Version 1.0.0

Description Implementation of Visual Studio Team Services <https://www.visualstudio.com/teamservices/> API calls.

It enables the extraction of information about repositories, build and release definitions and individual releases.

It also helps create repositories and work items within a project without logging into Visual Studio. There is the ability to use any API service with a shell for any non-predefined call.

License GPL-2

URL <https://github.com/ashbaldry/vstsr>,

<https://docs.microsoft.com/en-us/rest/api/vsts>

BugReports <https://github.com/ashbaldry/vstsr/issues>

Imports R6, httr, RCurl, magrittr, jsonlite, xml2

Encoding UTF-8

LazyData true

RoxygenNote 6.0.1

Suggests testthat

NeedsCompilation no

Author Ashley Baldry [aut, cre]

Maintainer Ashley Baldry <arbaldry91@gmail.com>

Repository CRAN

Date/Publication 2018-03-14 10:20:42 UTC

### R topics documented:

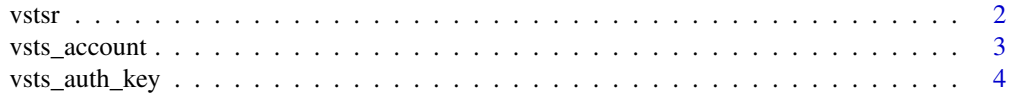

#### <span id="page-1-0"></span> $2 \times 2$

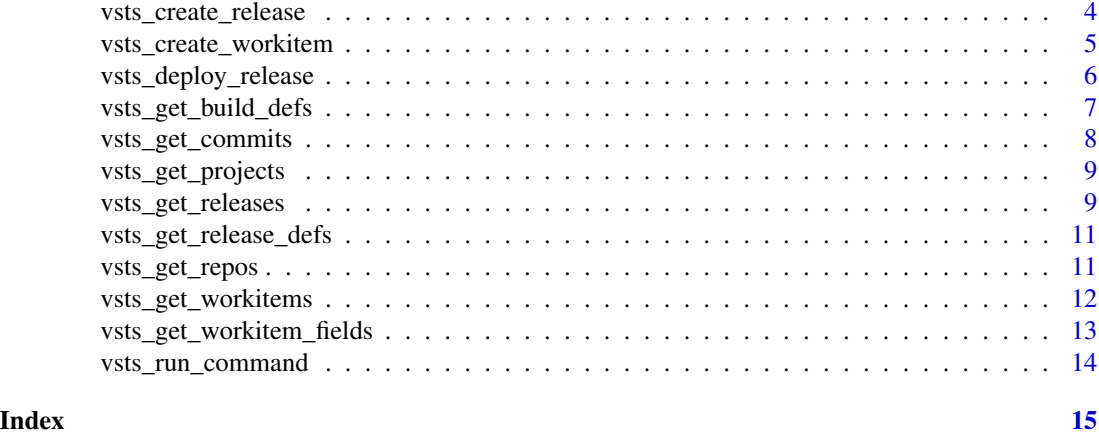

vstsr *vstsr: A package connecting R and Visual Studio*

#### **Description**

This package takes a look at the Visual Studio Team Services API calls and wraps them around in easy to use R functions. This includes looking at projects, repositories, work items, and eventually sections such as builds and releases.

#### Details

For more information about Visual Studio Team Services APIs, take a look at [https://docs.](https://docs.microsoft.com/en-us/rest/api/vsts) [microsoft.com/en-us/rest/api/vsts](https://docs.microsoft.com/en-us/rest/api/vsts)

#### Projects

This looks at the projects available in a visual studio instance. This lets you change between any project that you might have access to.

#### Repositories

This looks primarily at the Git repositories available, and whether you want to create a new repository or delete an existing one.

#### Work Items

This will track any existing work item for a project, and also the ability to create a new work item for a project. Useful if working within a development team and automate inclusion of creating bugs upon creating any certain R error.

#### Releases

This will look at the releases available for a project, both the definitions and the actual releases. There is the ability to deploy the created releases to a new environment.

#### <span id="page-2-0"></span>vsts\_account 3

#### Custom

For any non-predefined API service available in the package, it is always possible to run the [vsts\\_run\\_command](#page-13-1) which will use any enabled Visual Studio API call.

vsts\_account *Visual Studio Team Services Account*

#### Description

Visual Studio Team Services Account

#### Usage

vsts\_account

#### Format

An [R6Class](#page-0-0) generator object

#### Details

For the majority of functions that are within this vsts\_account object, you can get help about the query or body parameter with ?vsts\_<function name>.

#### Fields

user username for the Visual Studio account pass password for the Visual Studio account

domain domain name for the Visual Studio account

project (optional) project name within the domain of the Visual Studio account

repo (optional) repository name with the project of the Visual Studio domain

```
## Not run:
proj <- vsts_account$new('<username>', '<password>', '<domain>',
                         '<project>', '<repo>')
str(proj)
## End(Not run)
```
<span id="page-3-1"></span><span id="page-3-0"></span>

#### Description

Creation of a VSTS authentication key that will be used when running any of the API calls.

#### Usage

```
vsts_auth_key(user, pass)
```
#### Arguments

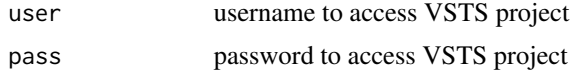

#### Value

An authentication key string in the form of 'Basic <Base 64 of user:pass>'

#### Examples

```
auth_key <- vsts_auth_key('<username>', '<password>')
```
vsts\_create\_release *Visual Studio Project Release Information*

#### Description

These functions will allow you to create releases from Visual Studio.

#### Usage

```
vsts_create_release(domain, project, auth_key, body)
```
#### Arguments

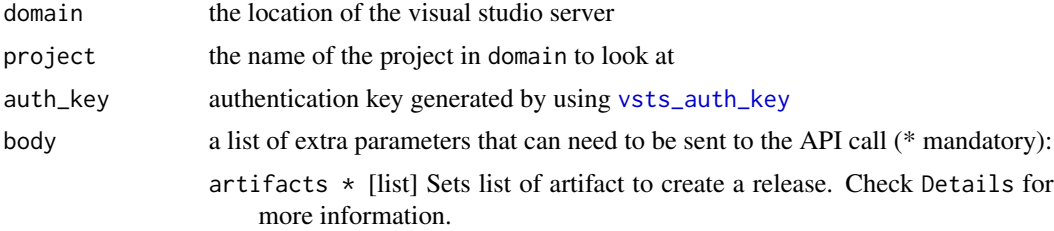

<span id="page-4-0"></span>definitionId \* [integer] Sets definition Id to create a release. description \* [character] Sets description to create a release. isDraft [logical] Sets 'true' to create release in draft mode, 'false' otherwise. manualEnvironments [character] Sets list of environments to manual as condition. properties [list] The class represents a property bag as a collection of keyvalue pairs. reason [character] Sets reason to create a release.

#### Details

The artifacts object within the body contains two items:

- alias[character] Sets alias of artifact.
- instanceReference[list] Sets instance reference of artifact. e.g. for build artifact it is build number.

For more information about release API calls check [https://docs.microsoft.com/en-us/rest/](https://docs.microsoft.com/en-us/rest/api/vsts/release/releases) [api/vsts/release/releases](https://docs.microsoft.com/en-us/rest/api/vsts/release/releases).

#### Examples

```
#Add in own details to get a non-NULL output
auth_key <- vsts_auth_key('<username>', '<password>')
art_list \leftarrow list(list(alias = 'Art1', instanceReference = list(id = 1)),list(alias = 'Art2', instanceReference = list(id = 2)))body <- list(definitionId = 1, description = 'R API Release',
             artifacts = I(art_list))
vsts_create_release('domain', 'project', auth_key, body)
```
vsts\_create\_workitem *Visual Studio Project Work Items*

#### **Description**

These functions will allow you to scrape work item information from a particular Visual Studio project.

#### Usage

```
vsts_create_workitem(domain, project, item_type, auth_key, ...)
```
#### <span id="page-5-0"></span>Arguments

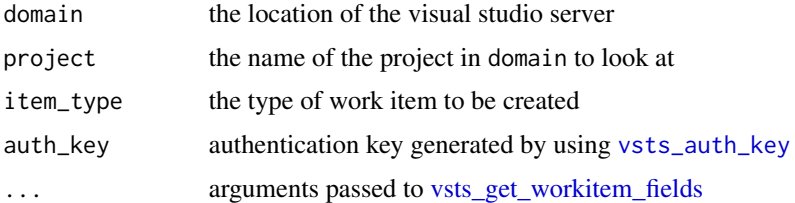

#### Details

For more information about work item API calls check [https://docs.microsoft.com/en-us/](https://docs.microsoft.com/en-us/rest/api/vsts/wit/work%20items) [rest/api/vsts/wit/work%20items](https://docs.microsoft.com/en-us/rest/api/vsts/wit/work%20items).

vsts\_deploy\_release *Visual Studio Project Release Environment Information*

#### Description

These functions will allow you to run release environment tasks from Visual Studio.

#### Usage

```
vsts_deploy_release(domain, project, release, env, auth_key)
```
#### Arguments

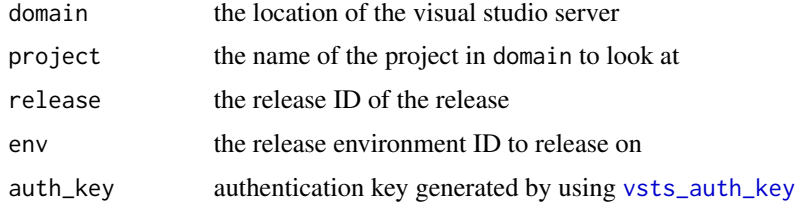

#### Details

For more information about release environment API calls check [https://docs.microsoft.com/](https://docs.microsoft.com/en-us/rest/api/vsts/release/releases/update%20release%20environment) [en-us/rest/api/vsts/release/releases/update%20release%20environment](https://docs.microsoft.com/en-us/rest/api/vsts/release/releases/update%20release%20environment).

```
#Add in own details to get a non-NULL output
auth_key <- vsts_auth_key('<username>', '<password>')
vsts_deploy_release('domain', 'project', auth_key, 1, 1)
```
<span id="page-6-0"></span>vsts\_get\_build\_defs *Visual Studio Project Build Definition Information*

#### Description

These functions will allow you to scrape build definition information from Visual Studio.

#### Usage

```
vsts_get_build_defs(domain, project, auth_key, query = NULL)
```
#### Arguments

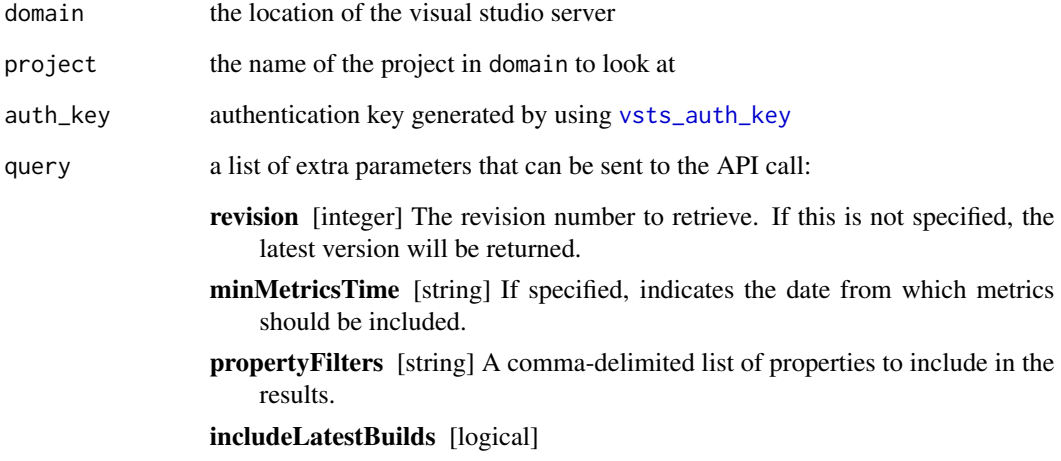

#### Details

For more information about the build definition API calls check [https://docs.microsoft.com/](https://docs.microsoft.com/en-us/rest/api/vsts/build/definitions) [en-us/rest/api/vsts/build/definitions](https://docs.microsoft.com/en-us/rest/api/vsts/build/definitions).

```
#Add in own details to get a non-NULL output
auth_key <- vsts_auth_key('<username>', '<password>')
vsts_get_build_defs('domain', 'project', auth_key)
```
#### <span id="page-7-0"></span>Description

These functions will allow you to scrape git repository information from Visual Studio.

#### Usage

```
vsts_get_commits(domain, project, repo, auth_key, query = NULL)
```
#### Arguments

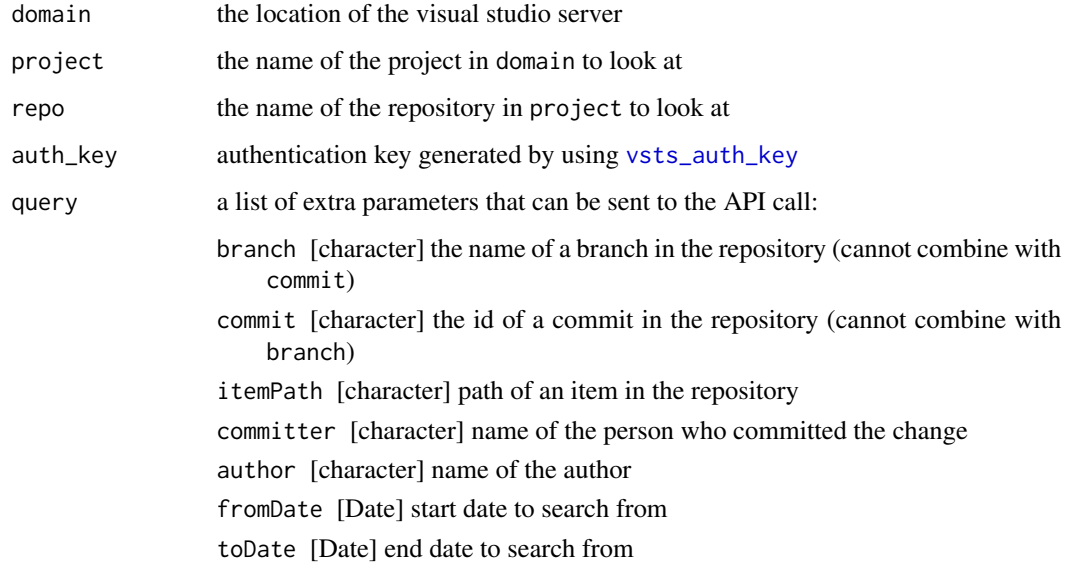

#### Details

For more information about git repository API calls check [https://docs.microsoft.com/en-us/](https://docs.microsoft.com/en-us/rest/api/vsts/git/) [rest/api/vsts/git/](https://docs.microsoft.com/en-us/rest/api/vsts/git/).

```
#Add in own details to get a non-NULL output
auth_key <- vsts_auth_key('<username>', '<password>')
vsts_get_commits('domain', 'project', 'repo', auth_key)
```
#### <span id="page-8-0"></span>Description

These functions will allow you to scrape project information from Visual Studio.

#### Usage

vsts\_get\_projects(domain, auth\_key, quiet = FALSE)

#### Arguments

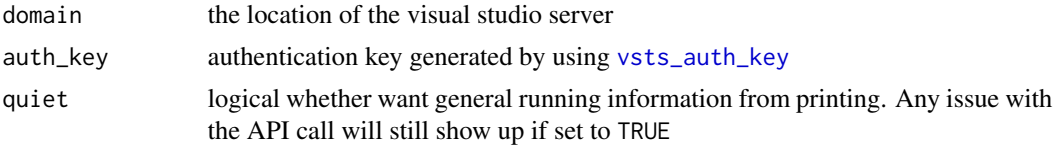

#### Details

For more information about project API calls check [https://docs.microsoft.com/en-us/rest/](https://docs.microsoft.com/en-us/rest/api/vsts/core/projects) [api/vsts/core/projects](https://docs.microsoft.com/en-us/rest/api/vsts/core/projects).

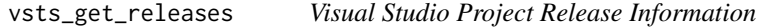

#### Description

These functions will allow you to scrape releases from Visual Studio.

#### Usage

```
vsts_get_releases(domain, project, auth_key, query = NULL)
```
vsts\_get\_release(domain, project, release, auth\_key)

#### Arguments

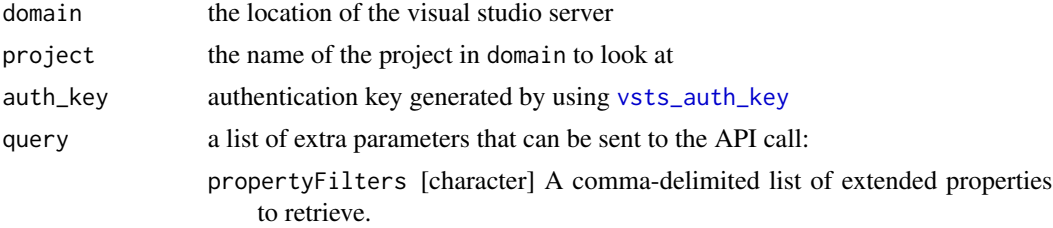

tagFilter [character] A comma-delimited list of tags. Only releases with these tags will be returned.

isDeleted [logical] Gets the soft deleted releases, if true.

- sourceBranchFilter [character] Releases with given sourceBranchFilter will be returned.
- artifactVersionId [character] Releases with given artifactVersionId will be returned. E.g. in case of Build artifactType, it is buildId.
- sourceId [character] Unique identifier of the artifact used. e.g. For build it would be projectGuid:BuildDefinitionId, for Jenkins it would be JenkinsConnectionId:JenkinsDefinitionId, for TfsOnPrem it would be TfsOn-PremConnectionId:ProjectName:TfsOnPremDefinitionId. For third-party artifacts e.g. TeamCity, BitBucket you may refer 'uniqueSourceIdentifier' inside vss-extension.json [https://github.com/Microsoft/vsts-rm-ext](https://github.com/Microsoft/vsts-rm-extensions/blob/master/Extensions)ensions/ [blob/master/Extensions](https://github.com/Microsoft/vsts-rm-extensions/blob/master/Extensions).
- artifactTypeId [character] Releases with given artifactTypeId will be returned. Values can be Build, Jenkins, GitHub, Nuget, Team Build (external), ExternalTFSBuild, Git, TFVC, ExternalTfsXamlBuild.
- \$expand [character] The property that should be expanded in the list of releases. continuationToken [integer] Gets the releases after the continuation token provided.
- \$top [integer] Number of releases to get. Default is 50.
- queryOrder [character] Gets the results in the defined order of created date for releases. Default is descending.
- maxCreatedTime [Date] Releases that were created before this time.
- minCreatedTime [Date] Releases that were created after this time.
- statusFilter [character] Releases that have this status.
- createdBy [character] Releases created by this user.
- searchText [character] Releases with names starting with searchText.
- definitionEnvironmentId [integer] Releases from this release environment Id.
- definitionId [integer] Releases from this release definition Id.
	- releaseIdFilter [character] A comma-delimited list of releases Ids. Only releases with these Ids will be returned.

release Release Definition ID

#### Details

For more information about release API calls check [https://docs.microsoft.com/en-us/rest/](https://docs.microsoft.com/en-us/rest/api/vsts/release/releases) [api/vsts/release/releases](https://docs.microsoft.com/en-us/rest/api/vsts/release/releases).

```
#Add in own details to get a non-NULL output
auth_key <- vsts_auth_key('<username>', '<password>')
vsts_get_releases('domain', 'project', auth_key)
```
<span id="page-10-0"></span>vsts\_get\_release\_defs *Visual Studio Project Release Definition Information*

#### Description

These functions will allow you to scrape release definition information from Visual Studio.

#### Usage

```
vsts_get_release_defs(domain, project, auth_key, quiet = FALSE)
```
#### Arguments

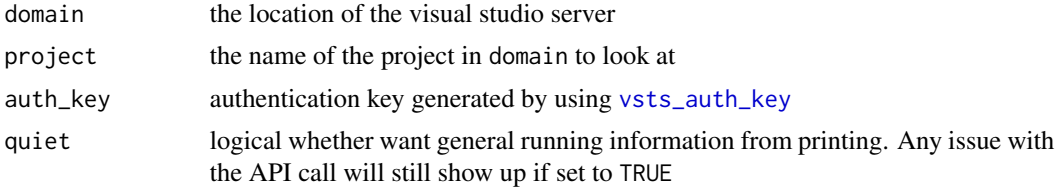

#### Details

For more information about release definition API calls check [https://docs.microsoft.com/](https://docs.microsoft.com/en-us/rest/api/vsts/release/definitions) [en-us/rest/api/vsts/release/definitions](https://docs.microsoft.com/en-us/rest/api/vsts/release/definitions).

#### Examples

```
#Add in own details to get a non-NULL output
auth_key <- vsts_auth_key('<username>', '<password>')
vsts_get_release_defs('domain', 'project', auth_key)
```
vsts\_get\_repos *Visual Studio Project Repositories*

#### Description

These functions will allow you to scrape project information from Visual Studio.

#### Usage

```
vsts_get_repos(domain, project, auth_key, quiet = FALSE)
vsts_create_repo(domain, project, repo, auth_key, quiet = FALSE)
vsts_delete_repo(domain, project, repo, auth_key, quiet = FALSE)
```
#### <span id="page-11-0"></span>Arguments

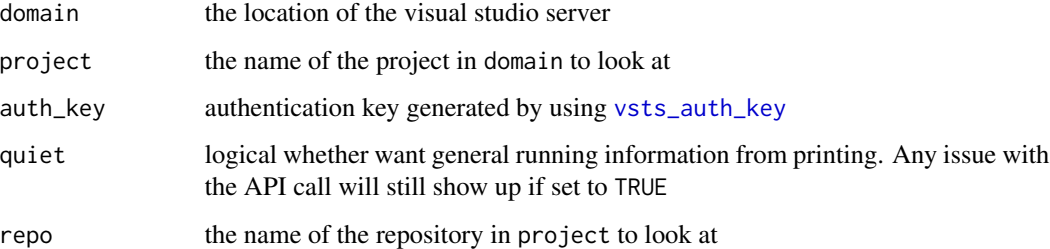

#### Details

For more information about repository API calls check [https://docs.microsoft.com/en-us/](https://docs.microsoft.com/en-us/rest/api/vsts/git/) [rest/api/vsts/git/](https://docs.microsoft.com/en-us/rest/api/vsts/git/).

#### Examples

```
#Add in own details to get a non-NULL output
auth_key <- vsts_auth_key('<username>', '<password>')
#Get repo list
vsts_get_repos('domain', 'project', auth_key)
#Create new repo
vsts_create_repo('domain', 'project', 'repo', auth_key)
#Delete existing repo
vsts_delete_repo('domain', 'project', 'repo', auth_key)
```
vsts\_get\_workitems *Visual Studio Project Get Work Items*

#### Description

These functions will allow you to scrape work item information from a particular Visual Studio project.

#### Usage

vsts\_get\_workitems(domain, auth\_key, query = NULL)

vsts\_get\_workitem(domain, auth\_key, id)

#### <span id="page-12-0"></span>Arguments

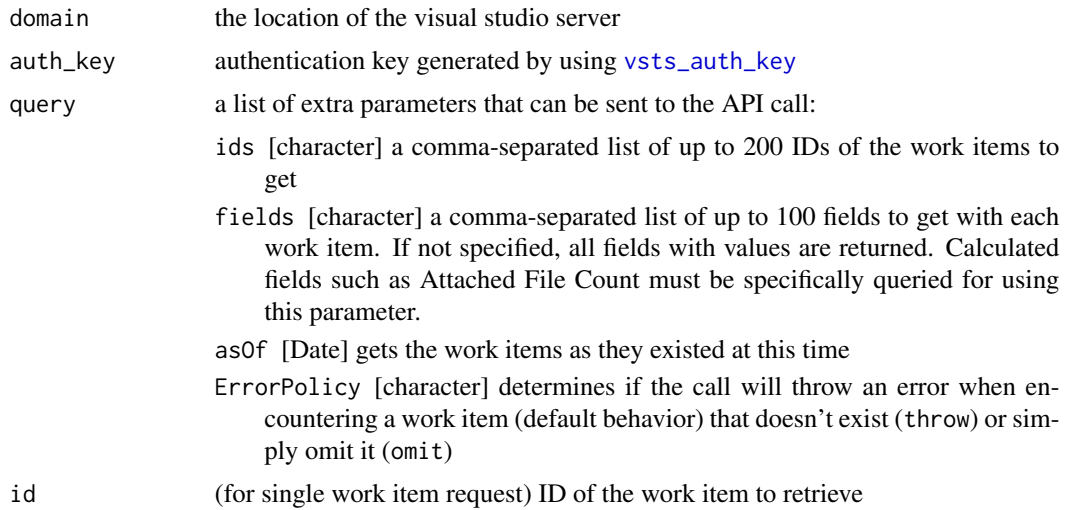

#### Details

For more information about work item API calls check [https://docs.microsoft.com/en-us/](https://docs.microsoft.com/en-us/rest/api/vsts/wit/work%20items) [rest/api/vsts/wit/work%20items](https://docs.microsoft.com/en-us/rest/api/vsts/wit/work%20items).

<span id="page-12-1"></span>vsts\_get\_workitem\_fields

*Visual Studio Work Item Fields*

#### Description

This contains all the fields required of any work item in a visual studio project and helps add/rename the fields of the selected work item.

#### Usage

```
vsts_get_workitem_fields(System.Title, System.Description, System.TeamProject,
  System.AreaPath, System.IterationPath, Microsoft.VSTS.Common.Priority, ...)
```
#### Arguments

System. Title [character] title of the Visual Studio work item System.Description [character] description of the Visual Studio work item System.TeamProject [character] name of the Visual Studio project System.AreaPath

[character] path of the Visual Studio work item

<span id="page-13-0"></span>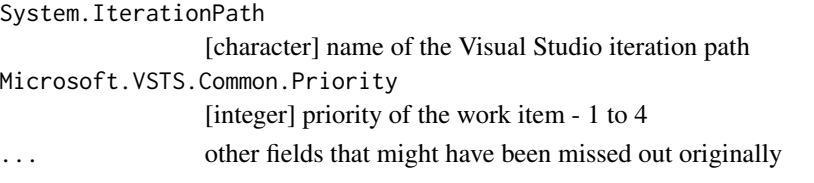

#### Details

For more information about work item fields API calls check [https://docs.microsoft.com/](https://docs.microsoft.com/en-us/rest/api/vsts/wit/fields) [en-us/rest/api/vsts/wit/fields](https://docs.microsoft.com/en-us/rest/api/vsts/wit/fields).

<span id="page-13-1"></span>vsts\_run\_command *Visual Studio Custom API Calls*

#### Description

For any requirement not currently in place in the vstsr package, then this function will allow you to use the relevant API call without any extra requirements.

For the most part it is just a shell of [VERB](#page-0-0) but will have the auth\_key set up already.

#### Usage

vsts\_run\_command(url, verb, auth\_key, body = NULL, query = NULL)

#### Arguments

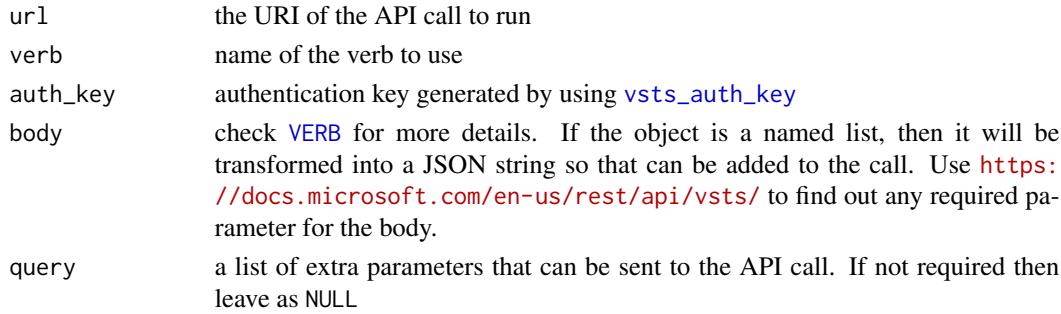

#### Examples

```
## Not run:
auth_key <- vsts_auth_key('<username>', '<password>')
#Get commits of a repository
URL <- paste0('https://{accountName}.visualstudio.com/{project}',
              '/_apis/git/repositories/{repositoryId}/commits/',
              '{commitId}?api-version=4.1-preview')
vsts_run_command(URL, 'GET', auth_key)
```
## End(Not run)

# <span id="page-14-0"></span>Index

∗Topic data vsts\_account, [3](#page-2-0) R6Class, *[3](#page-2-0)* VERB, *[14](#page-13-0)* vsts\_account, [3](#page-2-0) vsts\_auth\_key, *[4](#page-3-0)*, [4,](#page-3-0) *[6–](#page-5-0)[9](#page-8-0)*, *[11–](#page-10-0)[14](#page-13-0)* vsts\_create\_release, [4](#page-3-0) vsts\_create\_repo *(*vsts\_get\_repos*)*, [11](#page-10-0) vsts\_create\_workitem, [5](#page-4-0) vsts\_delete\_repo *(*vsts\_get\_repos*)*, [11](#page-10-0) vsts\_deploy\_release, [6](#page-5-0) vsts\_get\_build\_defs, [7](#page-6-0) vsts\_get\_commits, [8](#page-7-0) vsts\_get\_projects, [9](#page-8-0) vsts\_get\_release *(*vsts\_get\_releases*)*, [9](#page-8-0) vsts\_get\_release\_defs, [11](#page-10-0) vsts\_get\_releases, [9](#page-8-0) vsts\_get\_repos, [11](#page-10-0) vsts\_get\_workitem *(*vsts\_get\_workitems*)*, [12](#page-11-0) vsts\_get\_workitem\_fields, *[6](#page-5-0)*, [13](#page-12-0) vsts\_get\_workitems, [12](#page-11-0) vsts\_run\_command, *[3](#page-2-0)*, [14](#page-13-0) vstsr, [2](#page-1-0) vstsr-package *(*vstsr*)*, [2](#page-1-0)